宮城学院女子大学附属キリスト教文化研究所公開シンポジウム

対談「魅せましょう!女子大学の底力を!-クリエイティブに生きるための教養ー」

## 当日の受付方法について

公開シンポジウムの参加にあたっては、お申込み完了時にメールにてお知らせしたマイページ (https://www.ocans.jp/mgu-syakairenkei/entry/login?fid=jRqPwBYB)

にログインし指定する画面表示を受付にて提示していただきます。なお、講堂付近は電波がつながりにくいため、 事前に画面を表示してから受付にお越しください。

画面の表示方法については次のとおりです。

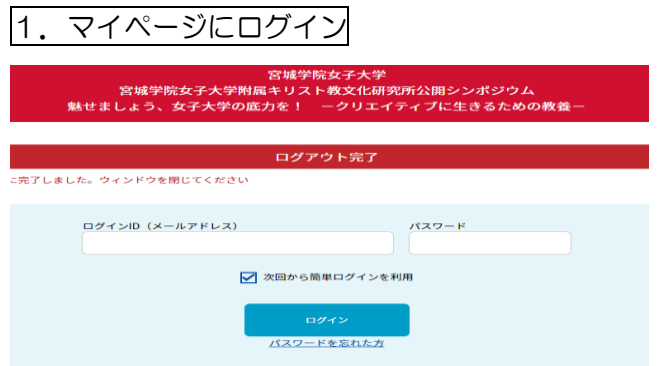

お申込み時に設定したメールアドレスとパスワードでログイン

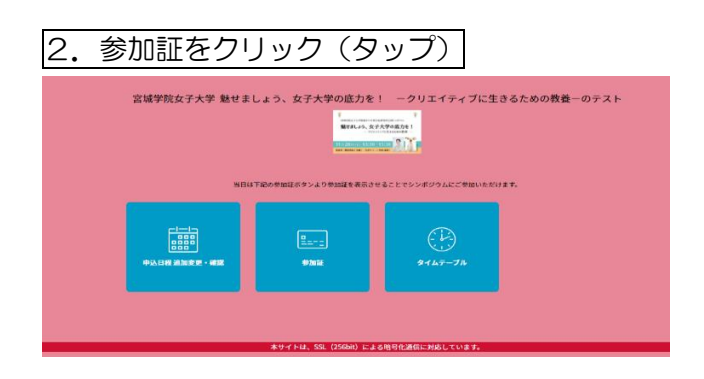

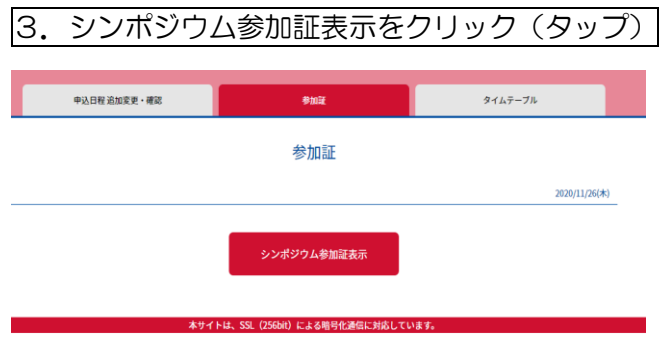

4. 最下部「シンポジウムに参加する」をクリックしながら左へスライド(スワイプ)

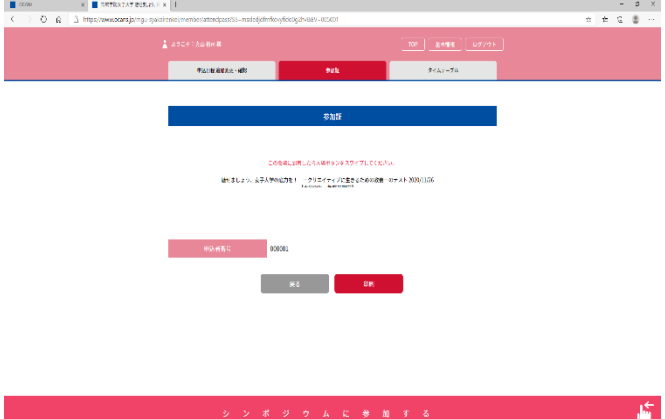

※11/28(土)12:30 以降に表示されます。

**E** *P READRESS TO THE BEFREE OF THE BEFREE OF THE BEFREE OF THE BEFREE OF THE BEFREE OF THE BEFREE OF THE BEFFE* 

5.「シンポジウムへ参加する」をクリック(タップ)

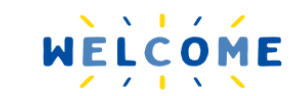

以下リンクからシンポジウムへご参加ください。

申込者番号 000001

シンポジウムへ参加する

## 6.この画面を受付に提示する

2020宮城学院女子大学附属キリスト教文化研究所公開シンポジウム 対談 魅せましょう!女子大学の底力を! ークリエイティブに生きるための教養ー

- I 末光 真希学長挨拶
- Ⅱ キリスト教文化研究所所長挨拶 天童睦子【一般教育部教授】
- Ⅲ 対談 (90分)
- IV 質疑応答 (20分)
- V 閉会の挨拶 今林直樹【人間文化学科教授】

司会:宮原育子【現代ビジネス学科教授】

MIYAGI GAKUIN Women's University